# ФИНАНСОВОЕ МОДЕЛИРОВАНИЕ с использованием

# **EXCEL**

2-е издание

# FINANCIAL MODELING

# Second edition

*Simon Benninga*

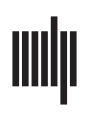

The MIT Press Massachusetts Institute of Technology Cambridge, Massachusetts 02142 http://mitpress.mit.edu

# ФИНАНСОВОЕ МОДЕЛИРОВАНИЕ с использованием **EXCEL** 2-е издание

*Шимон Беннинга*

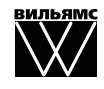

Москва **·** Санкт\*Петербург **·** Киев 2007

ББК 32.973.26-018.2.75 Б46 УДК 681.3.07

### Издательский дом "Вильямс"

Зав. редакцией *С.Н. Тригуб*

Перевод с английского и редакция *В.Л. Бродового*

По общим вопросам обращайтесь в Издательский дом "Вильямс" по адресу: info@williamspublishing.com, http://www.williamspublishing.com 115419, Москва, а/я 783; 03150, Киев, а/я 152

### **Беннинга**, Шимон.

Б46 Финансовое моделирование с использованием Excel, 2-е издание. : Пер. с англ. — М. : ООО "И.Д. Вильямс", 2007. — 592 с. : ил. — Парал. тит. англ.

ISBN 978-5-8459-1141-4 (рус.)

В книге представлены финансовые модели и связанные с ними практические методы численного моделирования финансовых операций и отношений с использованием Microsoft Excel. Рассматриваются стандартные финансовые модели в области корпоративных финансов, операций с ценными бумагами и т.п. В книгу включены дополнительные технические главы по приемам работы в Excel и основам программирования в среде Visual Basic for Applications. Книга предназначена для специалистов по финансам, студентов и преподавателей финансовоэкономических специальностей.

### **ББК 32.973.26-018.2.75**

Все названия программных продуктов являются зарегистрированными торговыми марками со-ответствующих фирм.

Никакая часть настоящего издания ни в каких целях не может быть воспроизведена в какой ские, включая фотокопирование и запись на магнитный носитель, если на это нет письменного разрешения издательства MIT Press.

Authorized translation from the English language edition published by MIT Press  $\odot$  2001 Massachusetts Institute of Technology

All rights reserved. No part of this book shall be reproduced, stored in a retrieval system, or transmitted by any means, electronic, mechanical, photocopying, recording, or otherwise, without written permission from the publisher. No patent liability is assumed with respect to the use of the information contained herein.

All terms mentioned in this book that are known to be trademarks or service marks have been appropriately capitalized.

Russian language edition is published by Williams Publishing House according to the Agreement with R&I Enterprises International, Copyright ⓒ 2007.

ISBN 978-5-8459-1141-4 (рус.) © Издательский дом "Вильямс", 2007<br>ISBN 0-262-02482-9 (англ.) © Massachusetts Institute of Technology C) Massachusetts Institute of Technology, 2001

# Оглавление

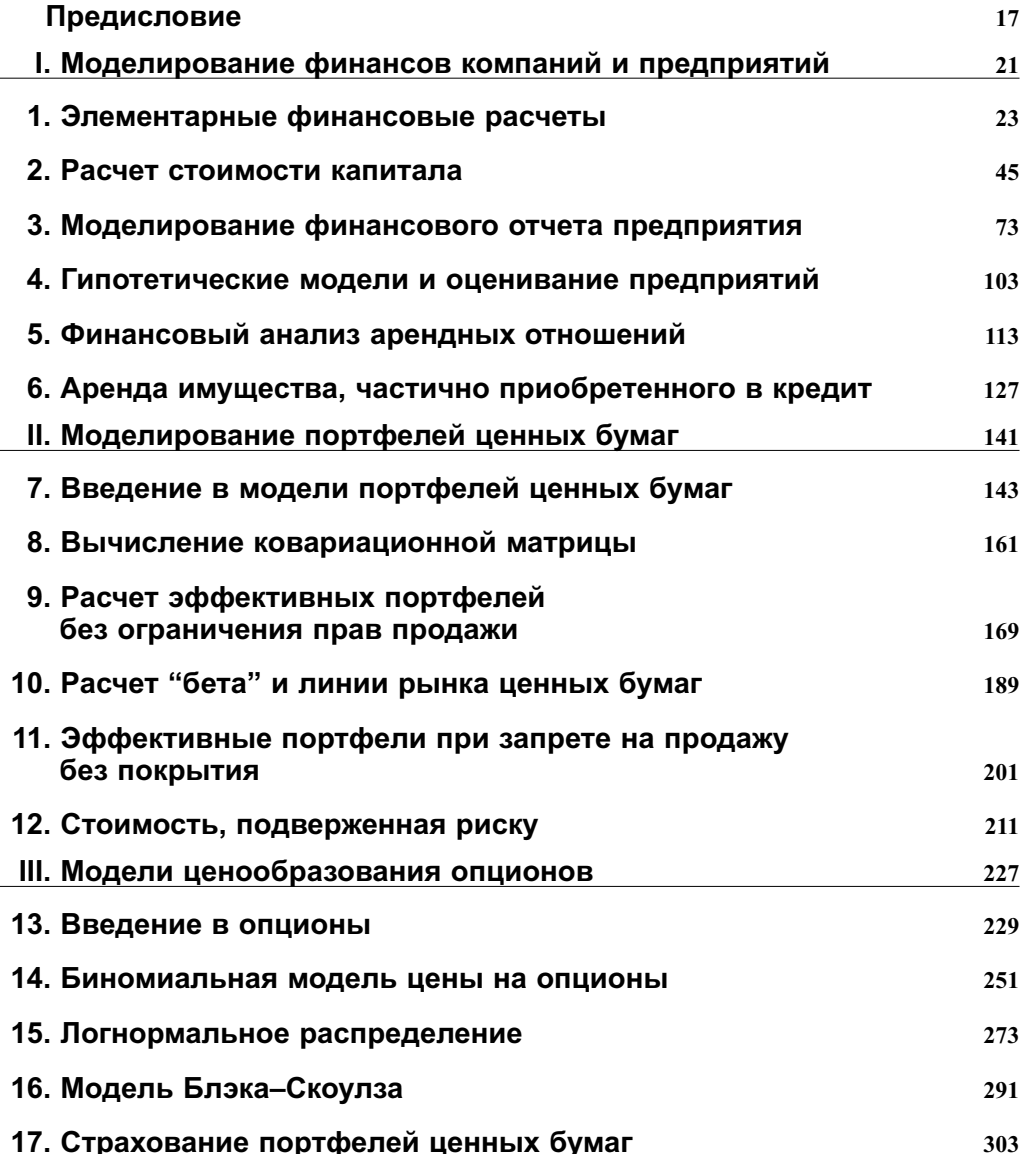

#### $\bf 6$ Оглавление

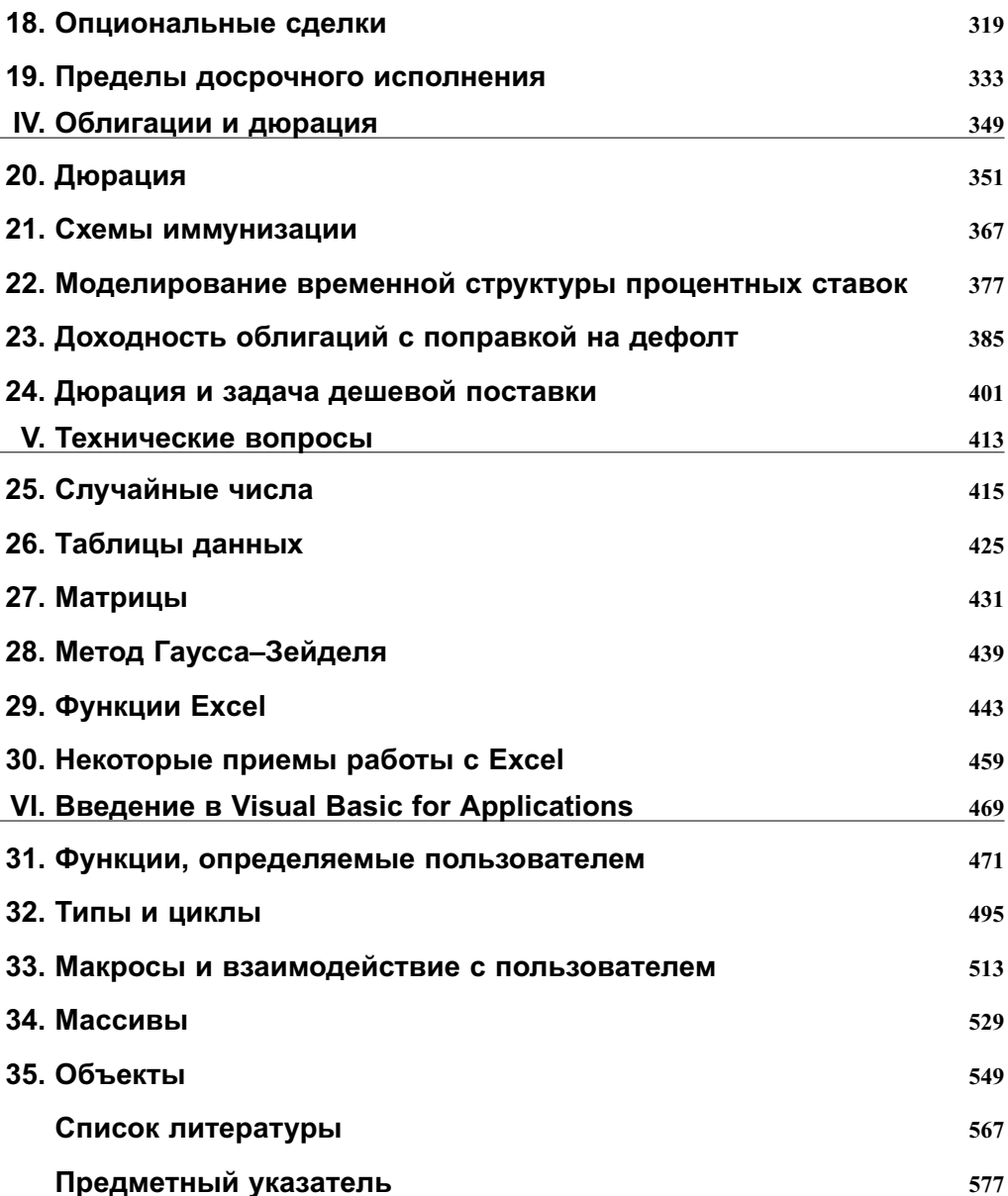

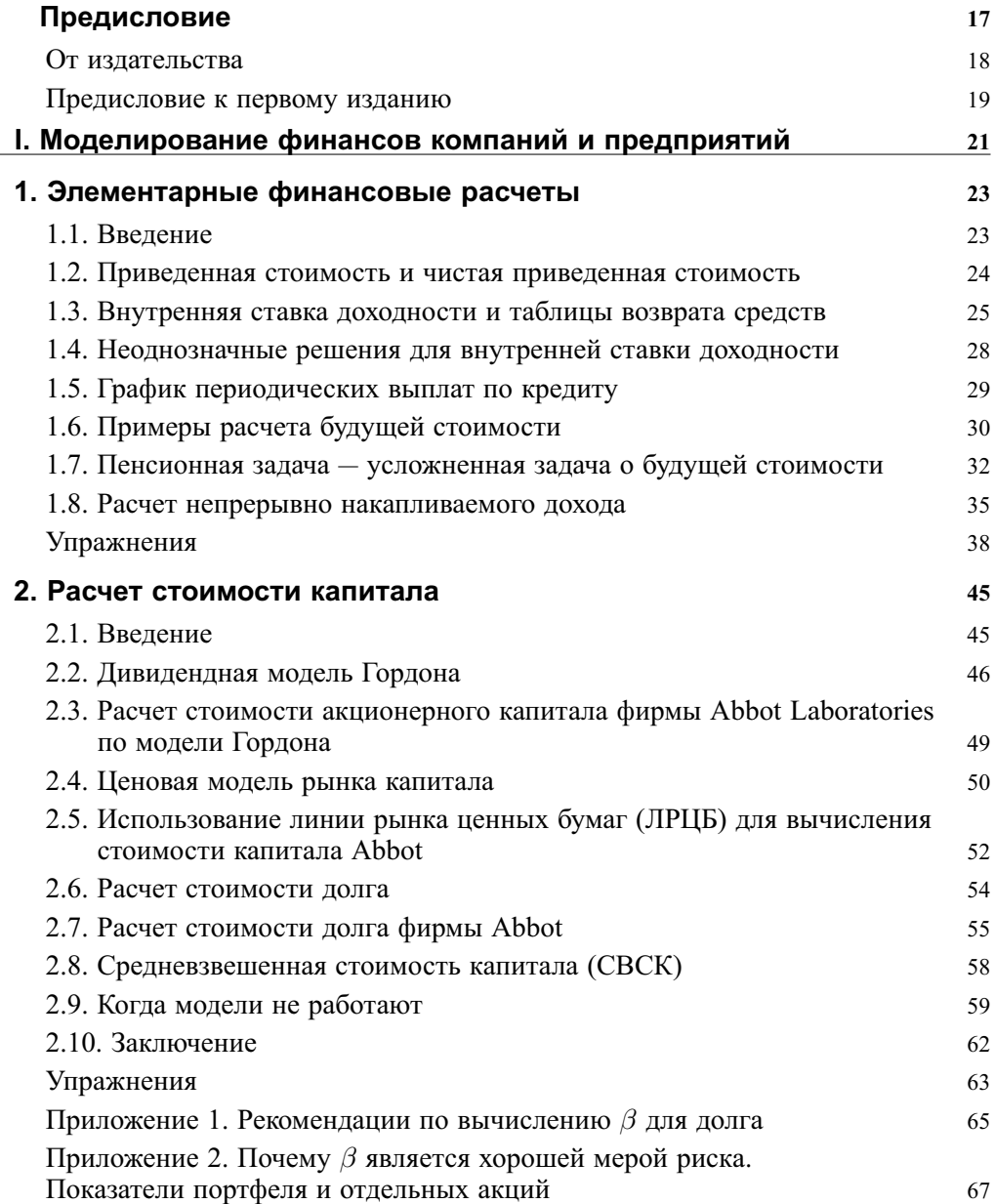

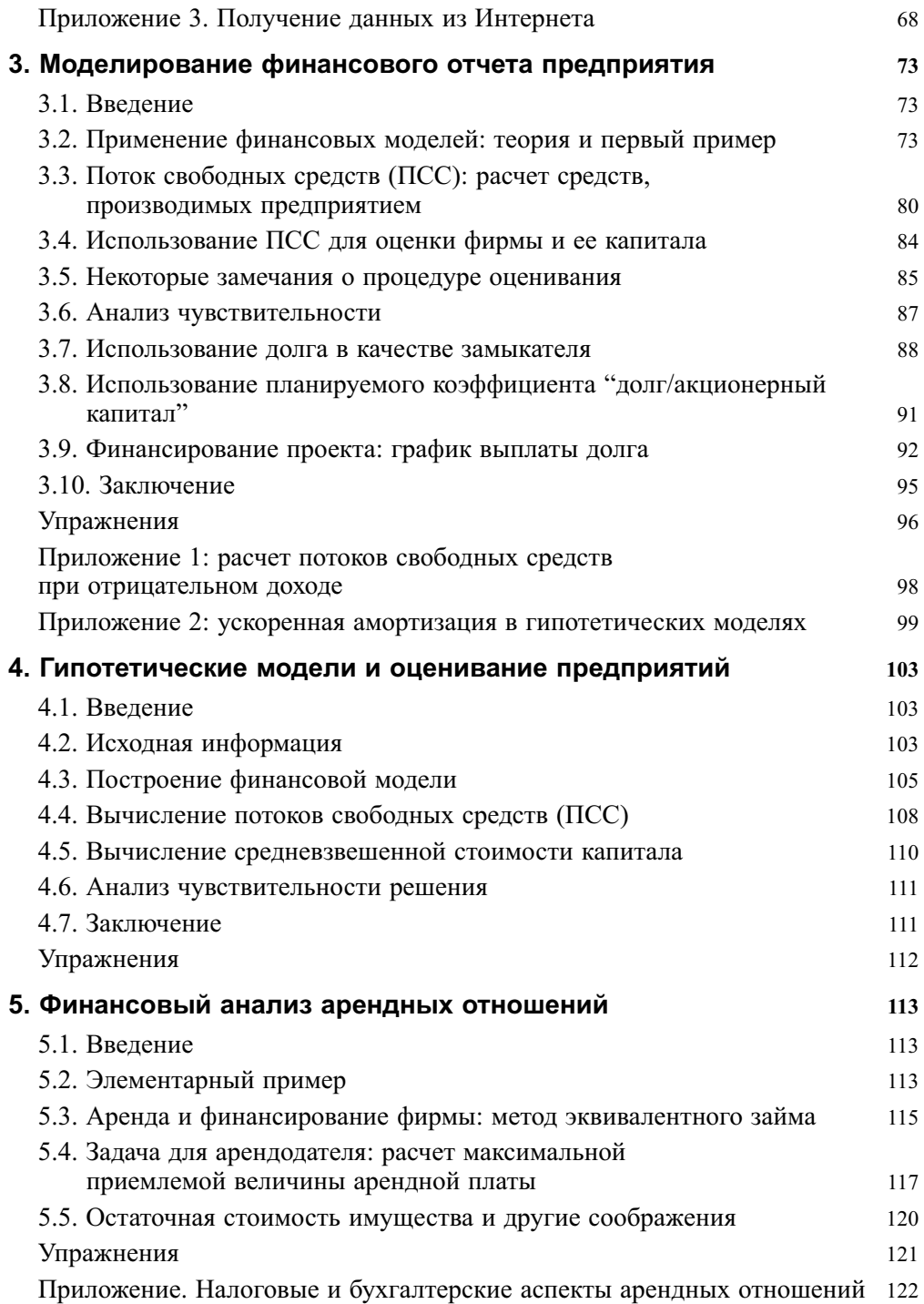

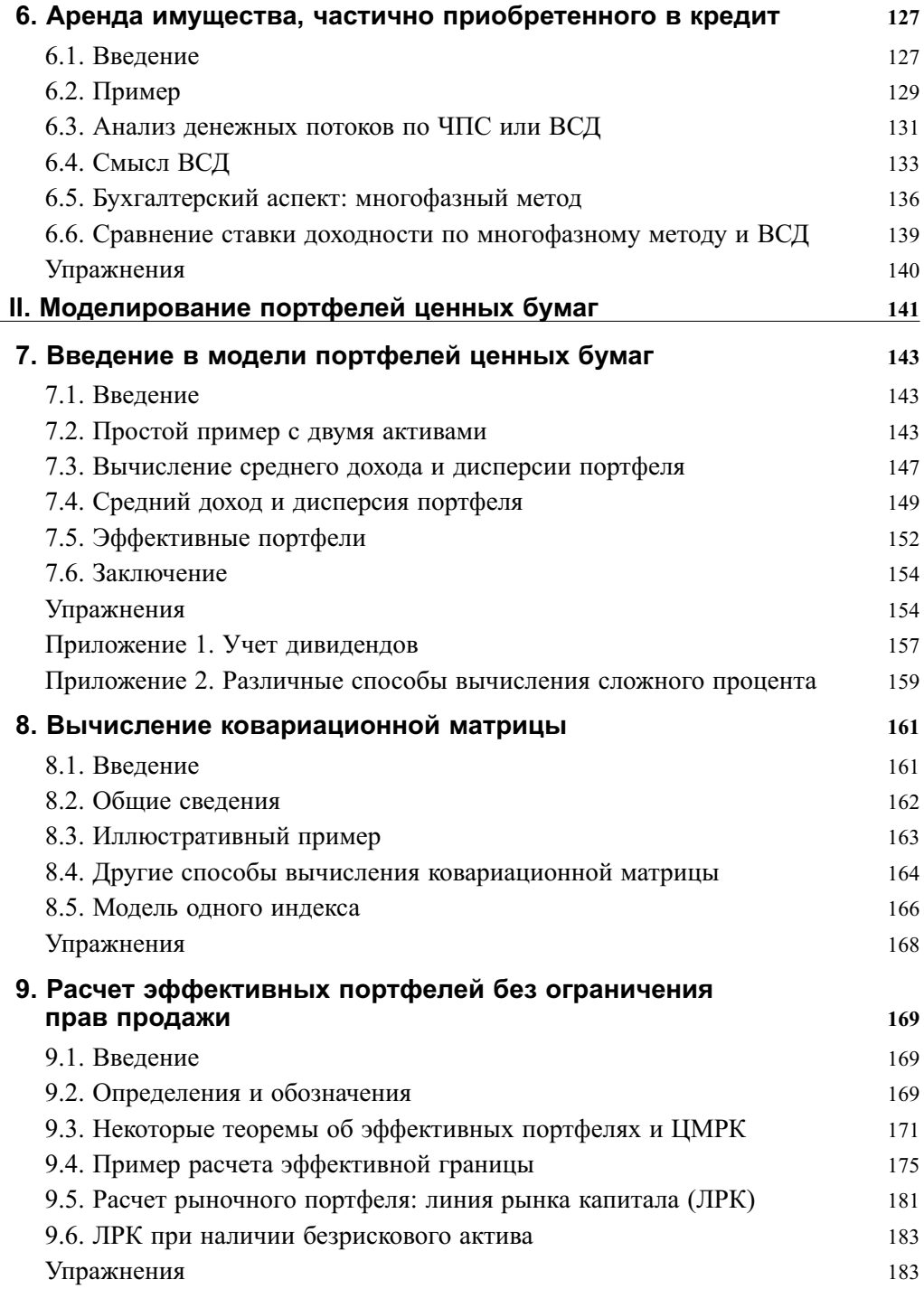

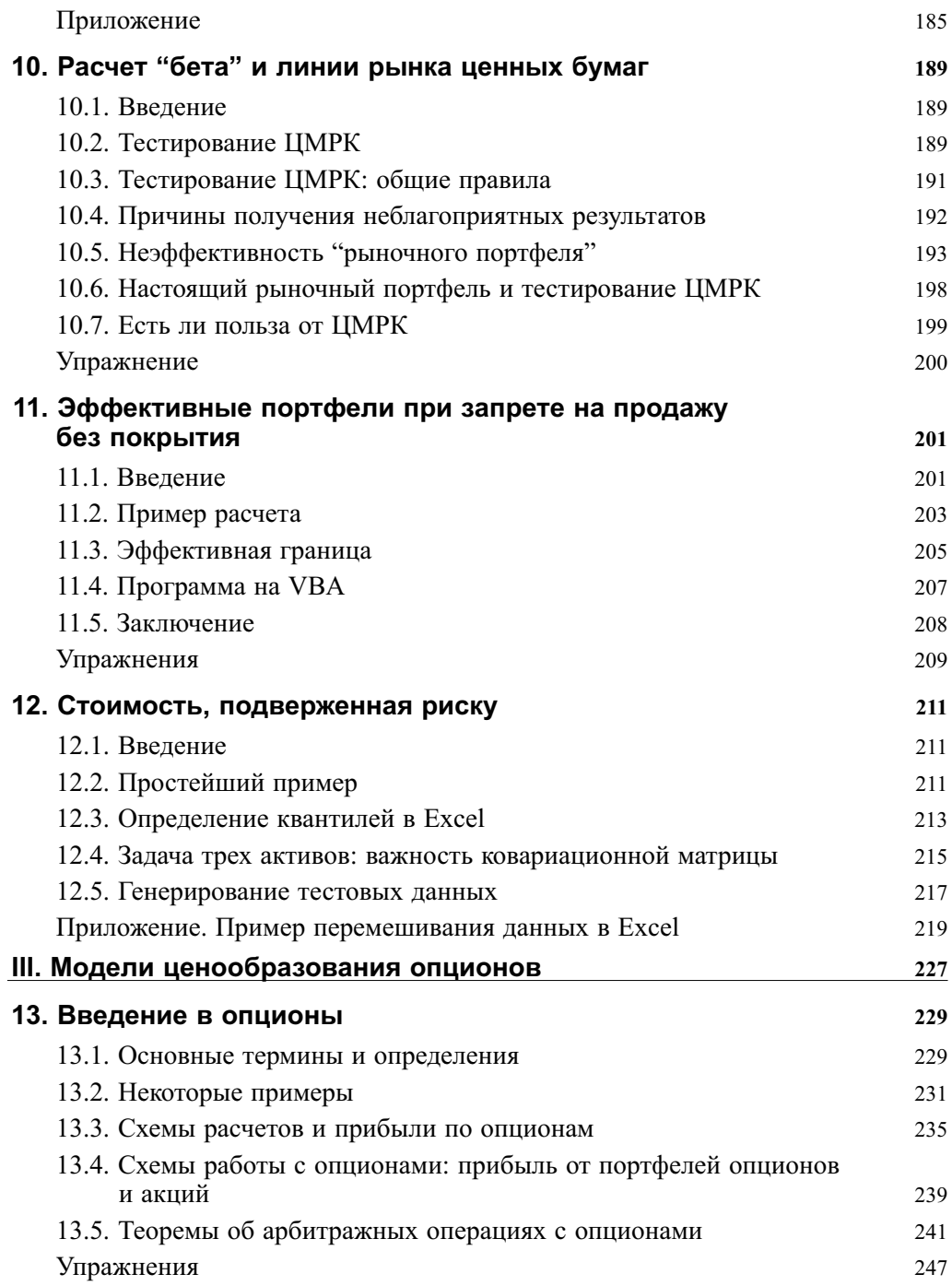

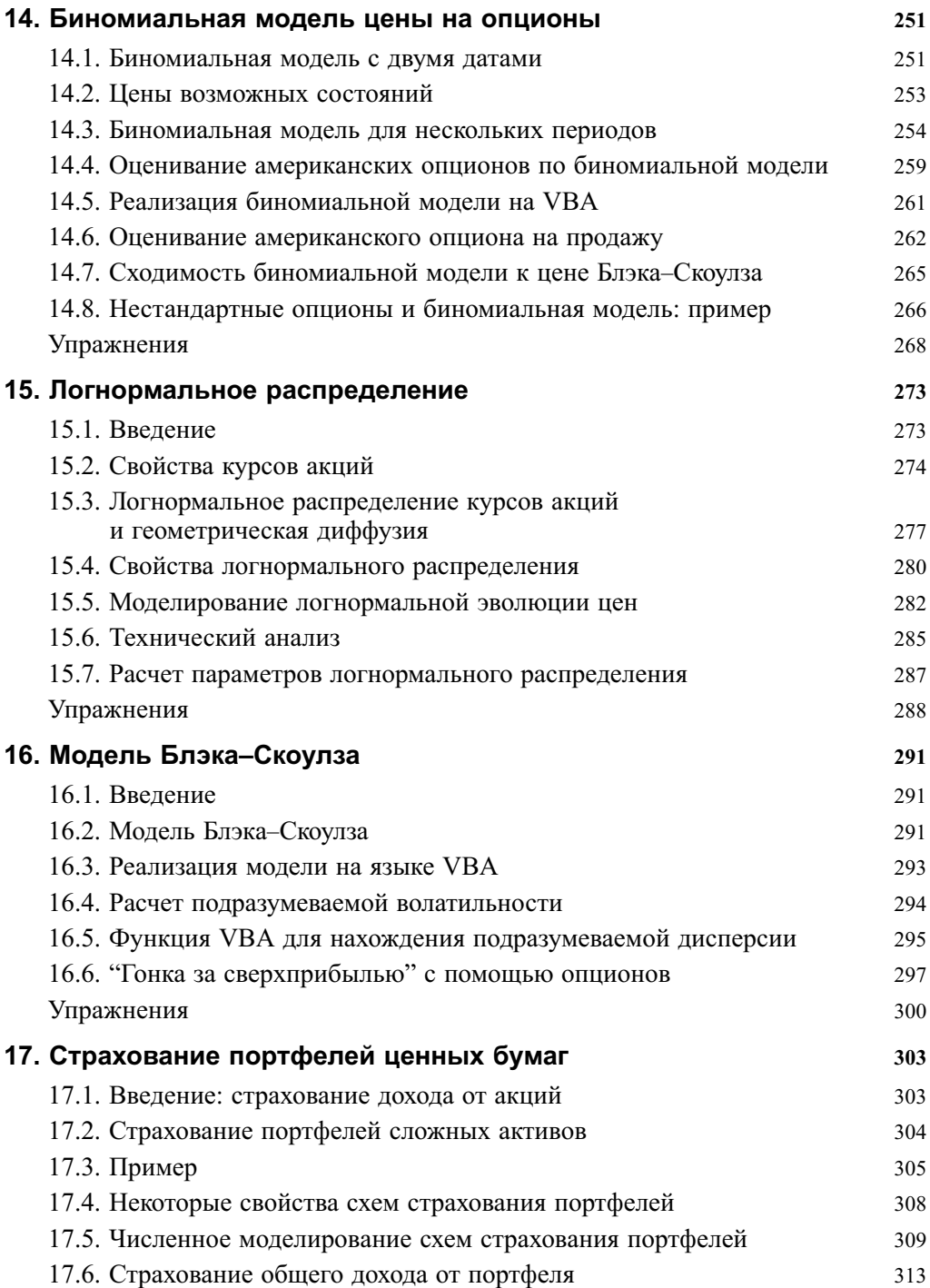

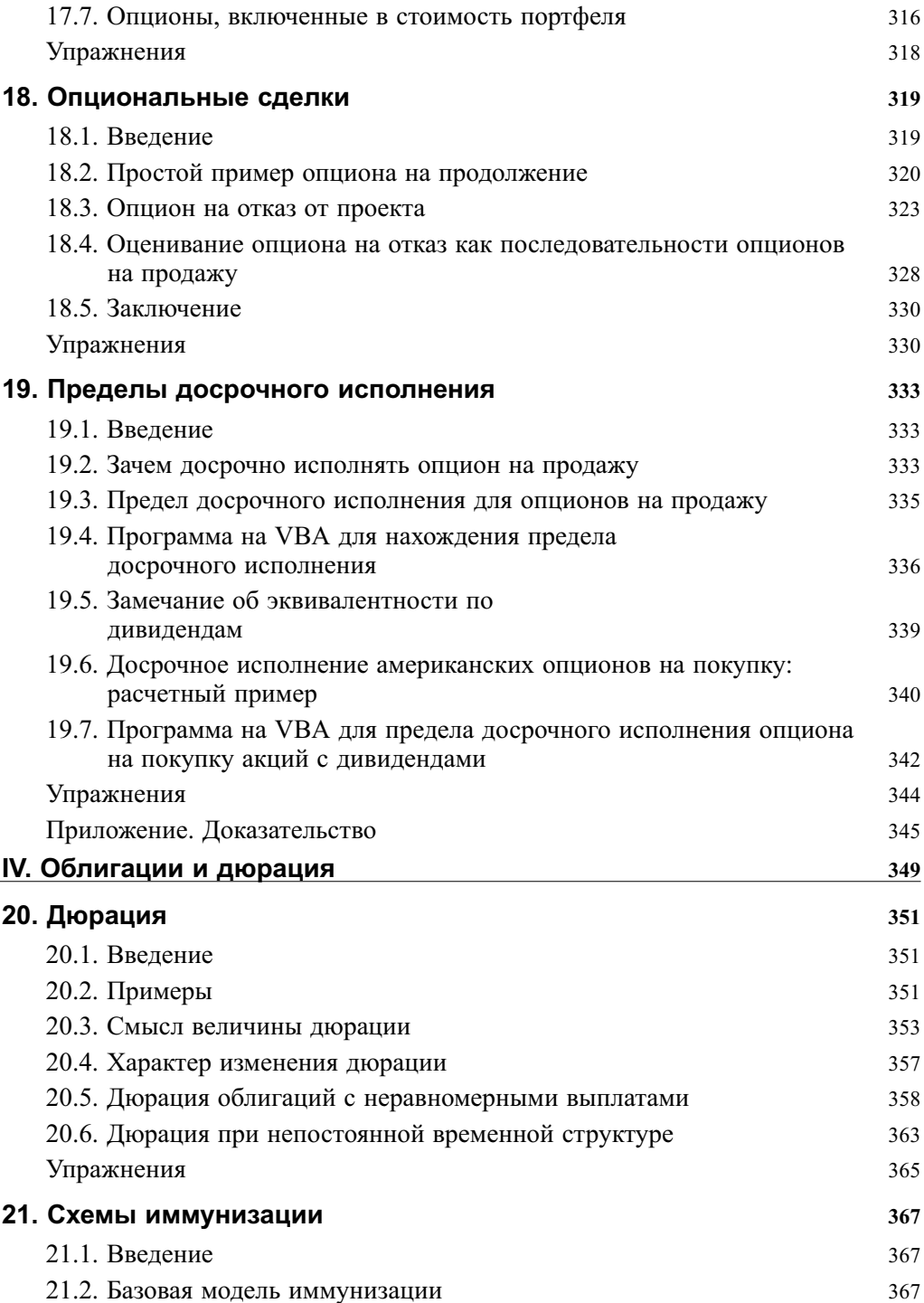

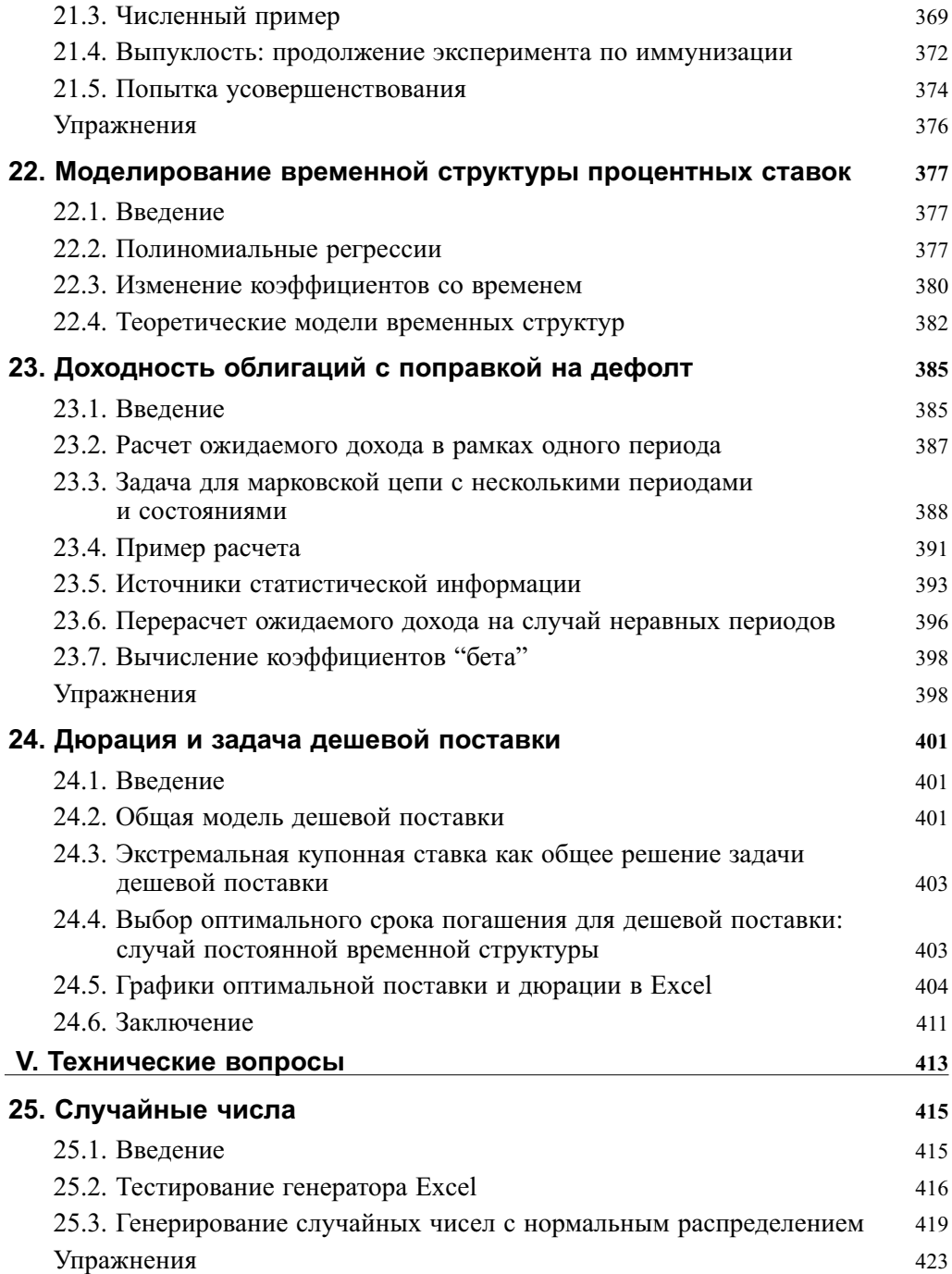

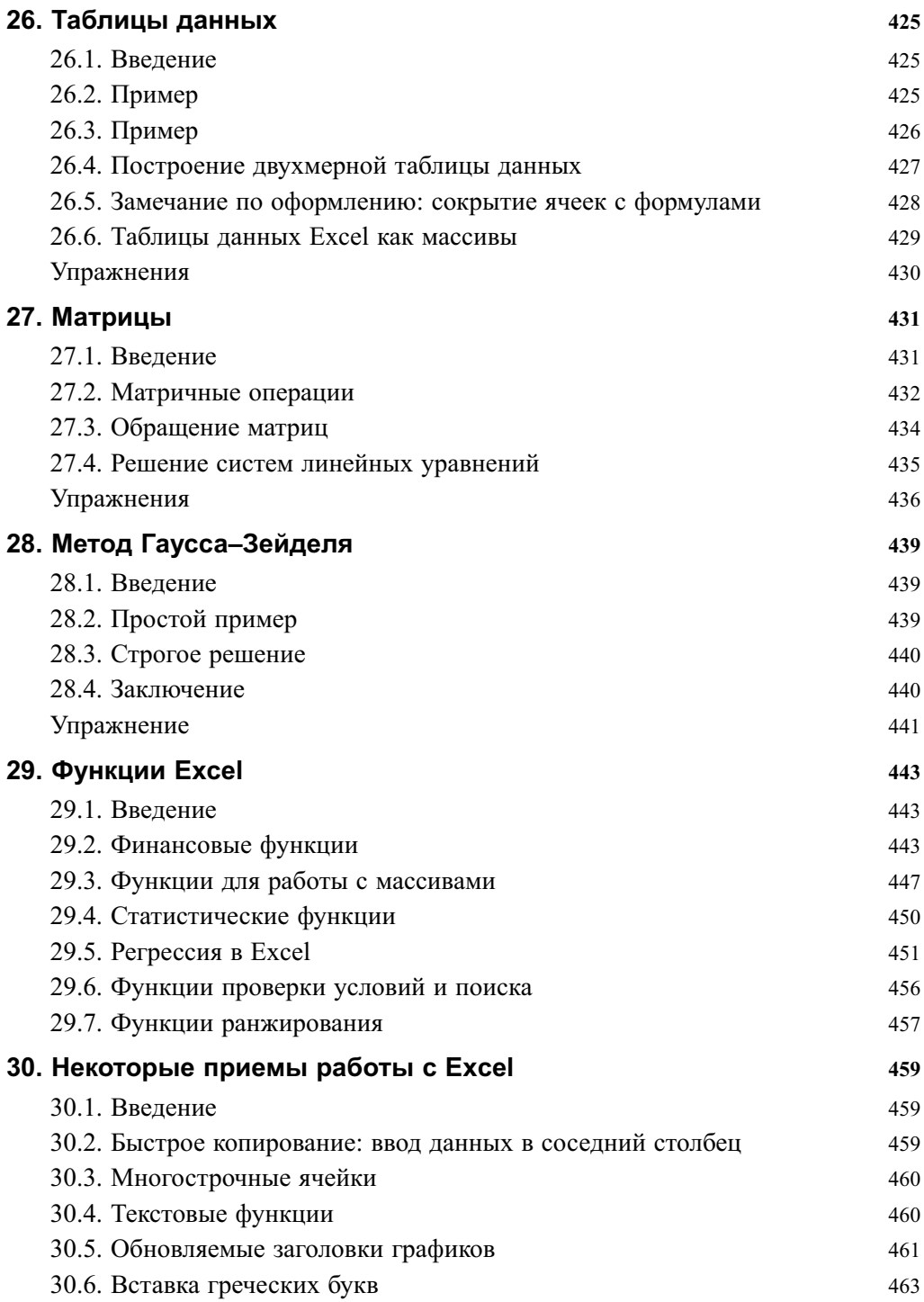

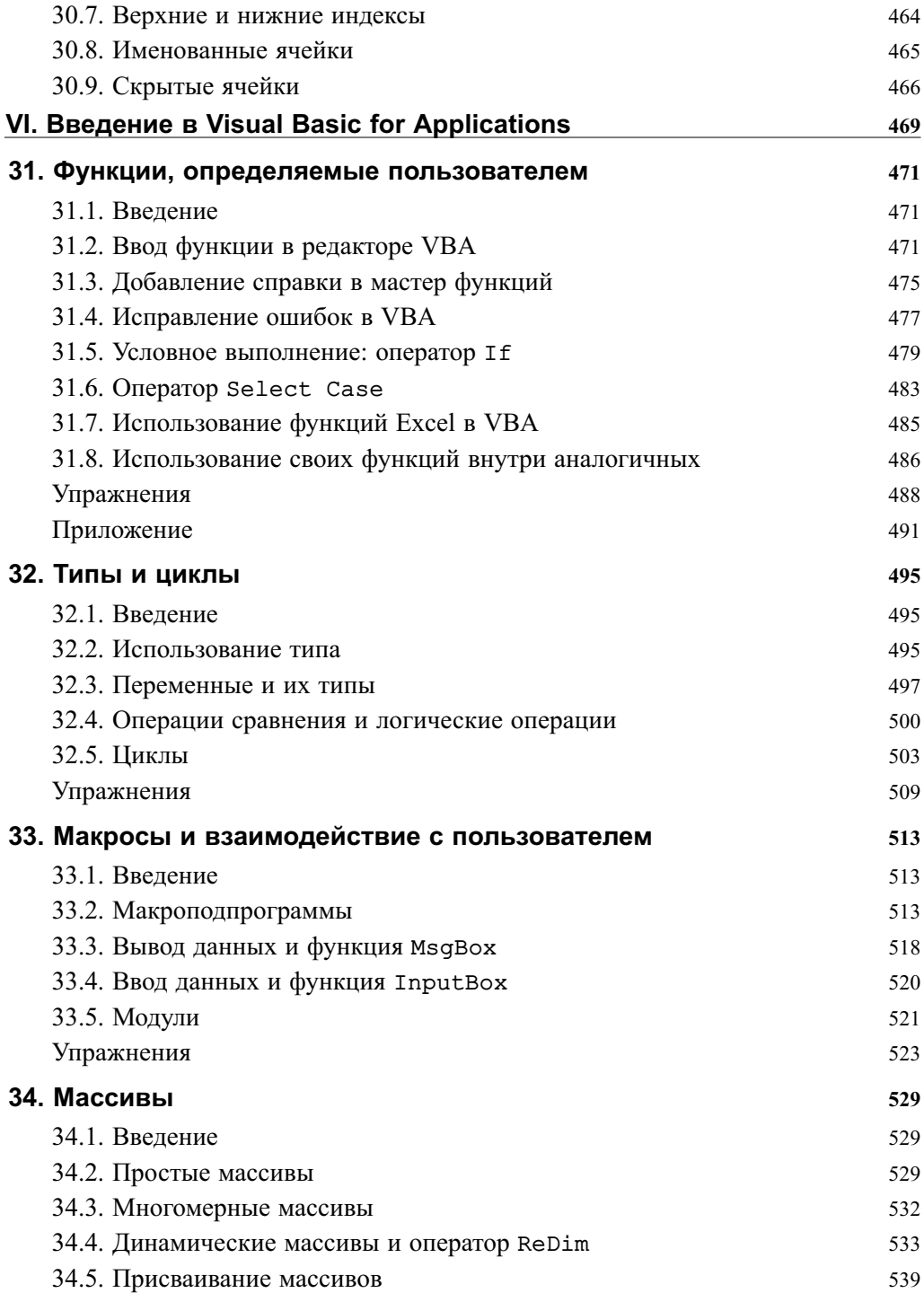

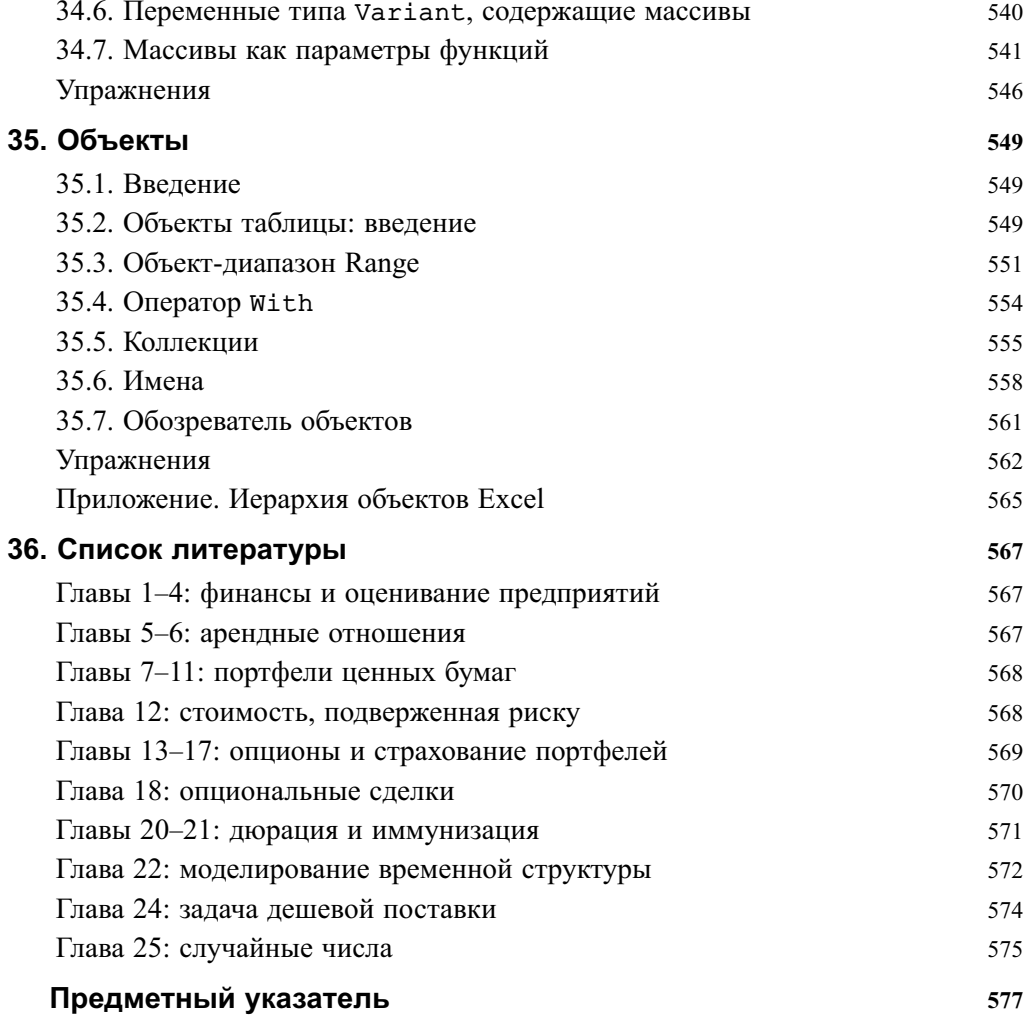

# **Предисловие**

Так же как и в ее предыдущей редакции, эта книга является сборником "рецептов" по реализации самых распространенных финансовых математических моделей в среде Excel. В данное издание добавлено шесть дополнительных глав, посвященных финансовым расчетам, стоимости капитала, стоимости, подверженной риску (*value at risk* — *VaR*), опциональным сделкам, расчетам по досрочному использованию опционов и моделированию временных структур. В книгу включена также дополнительная глава технического характера с подборкой различных удобных приемов работы в Excel.

Я глубоко признателен многим людям (помимо тех, которые уже перечислены в предисловии к предыдущему изданию) за помощь и ценные советы. Это Эндрю Адамович (Andrew A. Adamovich), Алехандро Санчес Аревало (Alejandro Sanchez Arevalo), Йони Азиз (Yoni Aziz), Тьери Бержер-Хельмхен (Thierry Berger-Helmchen), Роман Вайсман Берман (Roman Weissman Bermann), Майкл Джакомо Бертолино (Michael Giacomo Bertolino), Джон Боллинджер (John Bollinger), Энрико Камерини (Enrico Camerini), Мануэль Каррера (Manuel Carrera), Рой Карсон (Roy Carson), Джон Карсон (John Carson), Лидия Кассорла (Lydia Cassorla), Филипп Шарлье (Philippe Charlier), Майкл Кларк (Michael J. Clarke), Альваро Кобо (Alvaro Cobo), Бени Даниэль (Beni Daniel), Исмаил Дауд (Ismail Dawood), Иэн Диксон (Ian Dickson), Моакир Дутра (Moacyr Dutra), Гектор Тассинари Элдридж (Hector Tassinari Eldridge), Шломи Элиас (Shlomy Elias), Пен Эн (Peng Eng), Джон Фантелл (Jon Fantell), Эрик Фернинг (Erik Ferning), Раз Гилад (Raz Gilad), Нир Глузман (Nir Gluzman), Майкл Гофман (Michael Gofman), Дорон Гринберг (Doron Greenberg), Фил Хэмилтон (Phil Hamilton), Мортен Хелбак (Morten Helbak), Хитоси Хибино (Hitoshi Hibino), Фу Сьят Хон (Foo Siat Hong), Марек Йохек (Marek Jochec), Рассел Хадсон (Russell W. Hudson), Тиффани Калико (Tiffani Kaliko), Борис Карасик (Boris Karasik), Рик Лабс (Rick Labs), Аллен Ли (Allen Lee), Пол Леджерер (Paul Legerer), Гуоли Ли (Guoli Li), Моти Маркус (Moti Marcus), Гершон Меншер (Gershon Mensher), Тал Мофкади (Tal Mofkadi), Стивен О'Нил (Stephen O'Neil), Стивен Онг (Steven Ong), Орен Оссад (Oren Ossad), Джеки Роснер (Jackie Rosner), Стив Рубин (Steve Rubin), Двир Саба (Dvir Sabah), Ори Сэлинджер (Ori Salinger), Меир Шахар (Meir Shahar), Роджер Шелор (Roger Shelor), Давид Сью (David Siu), Майя Сливински (Maja Sliwinski), Боб Таггарт (Bob Taggart), Морри Тамаркин (Maurry Tamarkin), Мун Хон Тхам (Mun Hon Tham), Эфрат Толковский (Efrat Tolkowsky), Мел Тукман (Mel Tukman), Сандра ван Бален (Sandra van Balen), Михаэль Ферхофен (Michael Verhofen), Ля Ван (Lia Wang), Роберто Уэсселс (Roberto Wessels), Итан Уэйанд (Ethan Weyand), Уббо Вирсема (Ubbo Wiersema), Вэйцин Цзе (Weiqin Xie), Ке Ян (Ke Yang), Кен Юк (Ken Yook), Джордж Юань (George Yuan), Хуршид Зайнутдинов (Khurshid Zaynutdinov), Эхуд Цигельман (Ehud Ziegelman) и Эрик Зивот (Eric Zivot). Хочу также поблагодарить моих редакторов, которые и на этот раз оказали мне неоценимую услугу:

## **18** Предисловие

Нэнси Ломбарди (Nancy Lombardi), Питера Райнхарта (Peter Reinhart), Викторию Ричардсон (Victoria Richardson) и Терри Вона (Terry Vaughn).

Как обычно, всецело приветствую отзывы и пожелания.

Шимон Беннинга http://finance.wharton.upenn.edu/~benninga benninga@post.tau.ac.il

**.**

## **От издательства**

Вы, читатель этой книги, и есть главный ее критик и комментатор. Мы ценим ваше мнение и хотим знать, что было сделано нами правильно, что можно было сделать лучше и что еще вы хотели бы увидеть изданным нами. Нам интересно услышать и любые другие замечания, которые вам хотелось бы высказать в наш адрес.

Мы ждем ваших комментариев и надеемся на них. Вы можете прислать нам бумажное или электронное письмо либо просто посетить наш Web-сервер и оставить свои замечания там. Одним словом, любым удобным для вас способом дайте нам знать, нравится или нет вам эта книга, а также выскажите свое мнение о том, как сделать наши книги более интересными для вас.

Посылая письмо или сообщение, не забудьте указать название книги и ее авторов, а также ваш обратный адрес. Мы внимательно ознакомимся с вашим мнением и обязательно учтем его при отборе и подготовке к изданию последующих книг. Наши координаты:

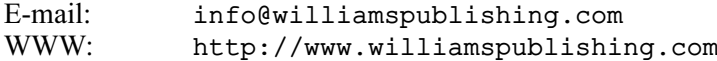

Адреса для писем:

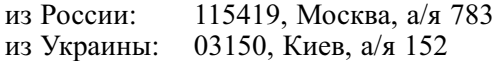

## Предисловие к первому изданию

В этой книге, как и в ее предшественнице Numerical Techniques in Finance (Численные методы в финансах), представлены некоторые из важнейших финансовых моделей, а также связанные с ними методы численного расчета и моделирования с использованием Excel. В этом смысле книгу можно понимать как сборник готовых "рецептов". Как и в любом сборнике рецептов, например в кулинарной книге, в ней дается перечень ингредиентов и указания по их смешиванию и приготовлению. Любому повару известно, что рецепт - это всего лишь отправная точка; приготовив блюдо по рецепту несколько раз, можно затем придумать собственные его варианты или приспособить результат к собственным вкусам и потребностям.

В книге Финансовое моделирование рассматриваются стандартные финансовые модели в области корпоративных финансов, анализа доходности предприятий, операций с ценными бумагами, опционов, страхования ценных бумаг, чувствительности к изменениям процентных ставок, компенсационных изменений стоимости. В каждом случае даются краткие и четкие пояснения по реализации моделей в среде Excel. Объем приводимой в книге теории финансов совсем невелик - не более, чем необходимо для понимания численной реализации методов.

Хотя программа Excel часто оказывается непригодной для расчетов на высшем уровне в масштабах отраслей и корпораций (касающихся, например, портфелей ценных бумаг), она отлично помогает понять вычислительные трудности и хитрости финансового моделирования. Часто бывает так, что наиболее полное понимание модели приходит именно после выполнения расчетов по ней, и для этой цели Excel как раз является одним из самых доступных и мощных инструментов.

В процессе работы над книгой своими советами и замечаниями мне помогало великое множество студентов, коллег и друзей (и многие из них относились сразу к нескольким категориям). Особо хотелось бы поблагодарить таких людей, как Оливье Блехнер (Olivier Blechner), Мириам Бранд (Myriam Brand), Элизабет Кок (Elizabeth Caulk), Джон Кок (John Caulk), Беньямин Чачкес (Benjamin Czaczkes), Джон Феррари (John Ferrari), Джон Флэджер (John P. Fladger), Кунихико Хигаси (Kunihiko Higashi), Джулия Хайнс (Julia Hynes), Дон Кайм (Don Keim), Энтони Ким (Anthony Kim), Кен Кунимото (Ken Kunimoto), Филипп Норе (Philippe Nore), Нир Шараби (Nir Sharabi), Марк Талер (Mark Thaler), Терри Вон (Terry Vaughn) и Цзяочже Чжоу (Xiaoge Zhou).

И наконец, отдельная благодарность прекрасному редакторскому коллективу: Нэнси Ломбарди (Nancy Lombardi), Питеру Райнхарту (Peter Reinhart), Виктории Ричардсон (Victoria Richardson) и Терри Вону (Terry Vaughn).